# INDEX ORDER

Does the order matter?

Delroy A. Brinkerhoff

#### ARRAY DEFINITION AND MEMORY ALLOCATION

int array[2][3]; int array[3][2];

rows  $\times$  cols = cols  $\times$  rows

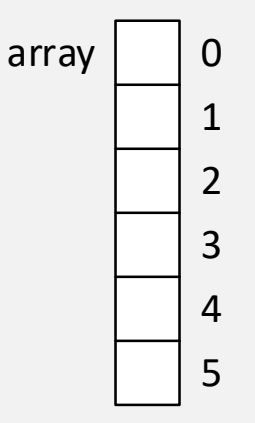

# REASONS FOR ADOPTING [ROWS][COLS]

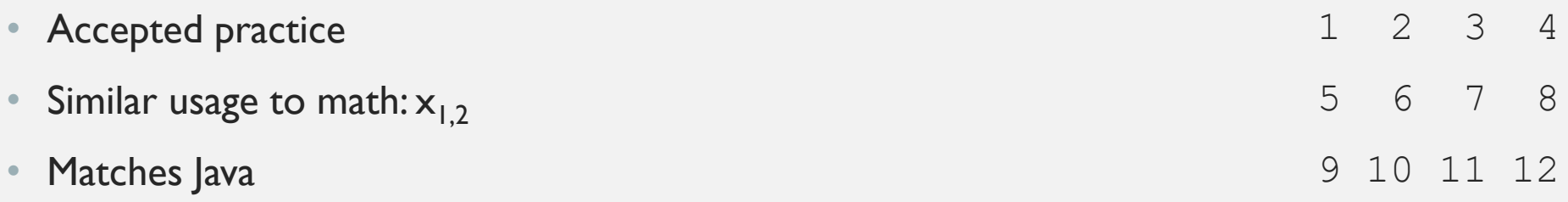

- C++ sometimes represents text as an array of strings
- Printing arrays to the console
- Initializing arrays: int array[3][4] =  $\{ 1, 2, 3, 4, 5, 6, 7, 8, 9, 10, 11, 12 \}$ ;
- Extracting rows from an array: array[2];

# PROGRAMMING EXAMPLE

```
void print row(int* row, int size)
\{for (int i = 0; i < size; i++)
       cout \lt\lt row[i] \lt\lt endl;
}
int main()
{
   int array [3] [4] = { 1, 2, 3, 4, 5, 6, 7, 8, 9, 10, 11, 12 };
   print row(array[2], sizeof(array[2]) / sizeof(int));
   return 0;
}
                                                        1 2 3 4
                                                        5 6 7 8
                                                        9 10 11 12
```
## CHARACTER ACCESS: ARRAY OF STRINGS

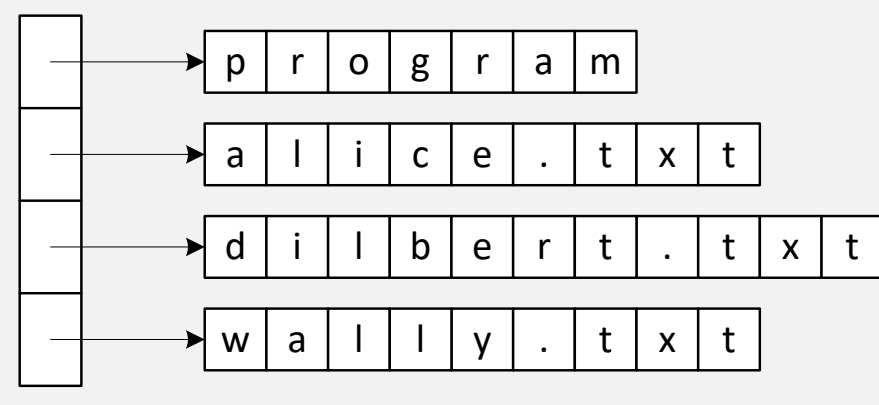

• Command line arguments

- Come from the operating system
- Are an array of strings
- Individual characters are accessed with two indexes: [row][col]

argv

## CHARACTER ACCESS: ARRAY OF STRINGS

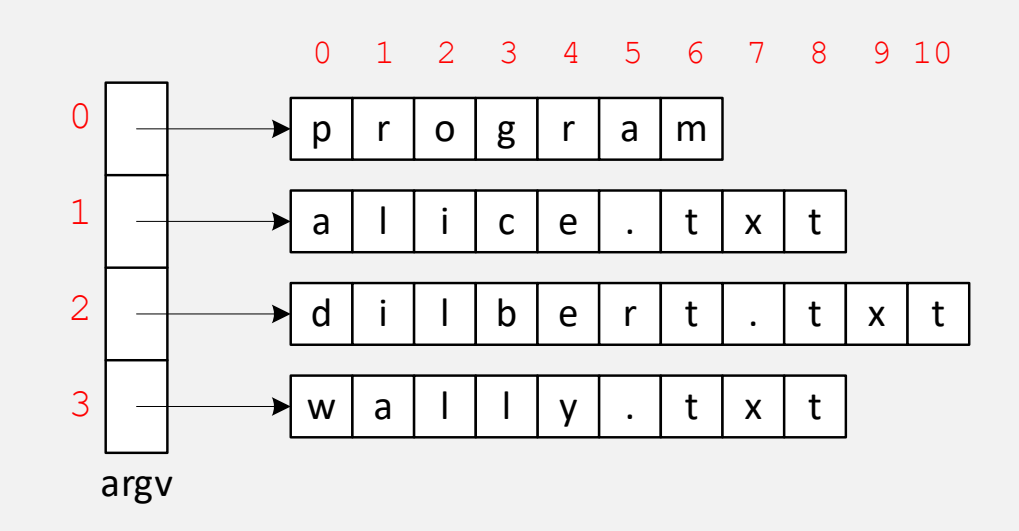

- Command line arguments
	- Come from the operating system
	- Are an array of strings
	- Individual characters are accessed with two indexes: [row][col]

• argv $[2][5]$  is 'r'